## Embedded Dialer

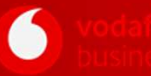

## RingCentral

Rufnummern, Kontakte oder Durchwahlen direkt über die integrierte Seitenleiste in MS Teams anrufen

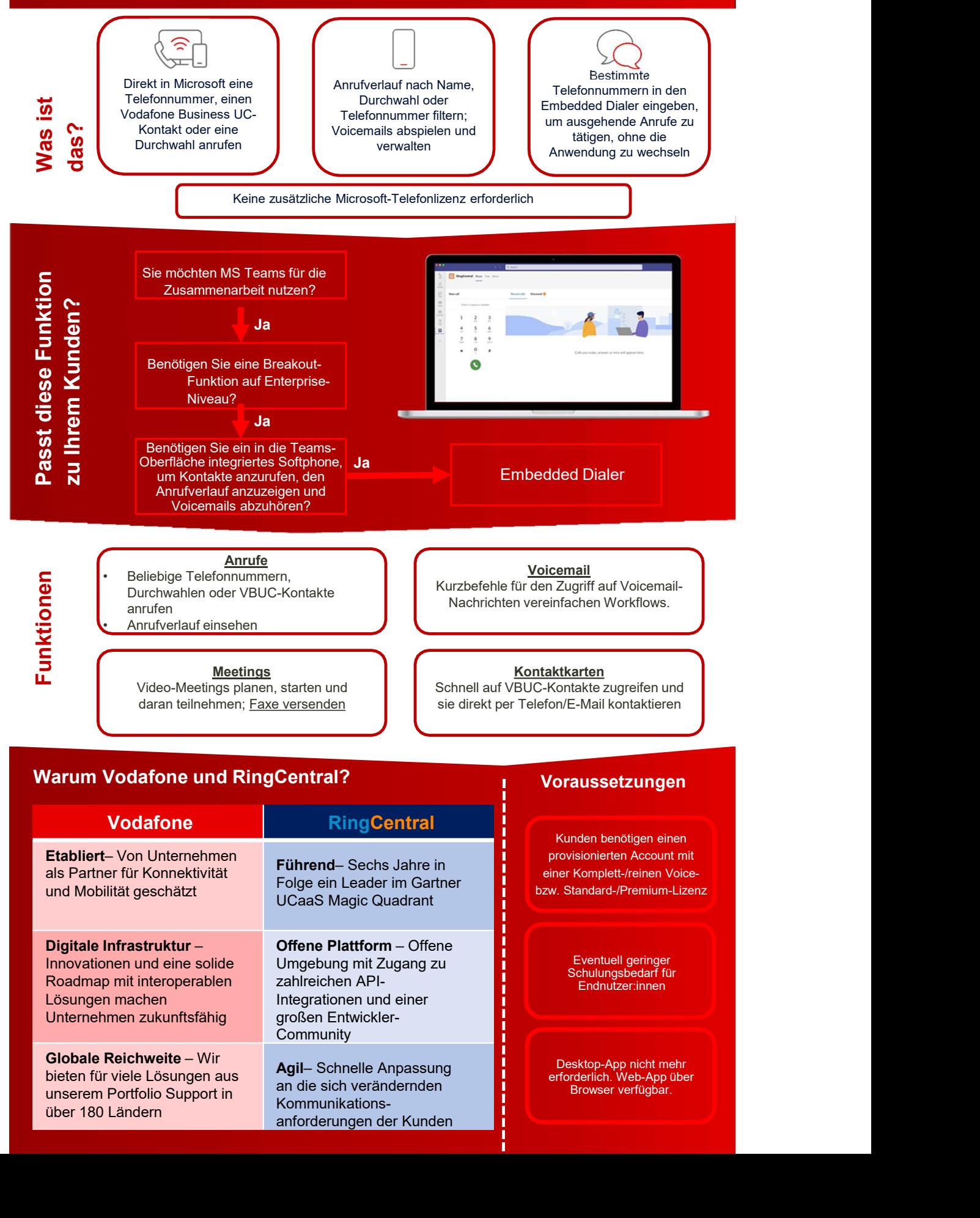

Bieten für viele Lösungen aus **Agil** Schnelle Anpassung unserem Portfolio Support in

an die sich verändernden Kommunikationsanforderungen der Kunden

Desktop-App nicht mehr erforderlich. Web-App über Browser verfügbar.